# **Le Réacteur A Carbonates (RAC)**

Le Réacteur A Hydroxyde (RAH) permet facilement de subvenir aux besoins en calcium d'un aquarium tout en maintenant un pH relativement élevé.

Il présente cependant quelques inconvénients

- Il faut le recharger souvent ;
- Il ne subvient pas aux besoins en magnésium auquel il faut suppléer autrement ;
- Et surtout sa capacité de production est limitée à environ 1,5 gramme d'hydroxyde, qui contient 0,84 gramme de calcium, par litre d'eau évaporée par le bac.

Ces inconvénients n'existent pas avec le Réacteur A Carbonates (RAC) qui a par contre la mauvaise réputation d'être difficile à régler et de diminuer le pH donc d'acidifier l'eau du bac : nous allons voir que, si le RAC est bien réglé (nous allons expliquer comment), cet effet reste limité

Je ne suis pas chimiste ni spécialiste en RAC mais par suite des difficultés pour régler le mien j'ai sérieusement étudié la question afin de comprendre comment il fonctionne, chose indispensable pour le mettre en œuvre correctement ; je vais essayer de vous faire partager cette expérience en répondant à 5 questions

- 1. À quoi sert un RAC ?
- 2. Comment fonctionne-t-il ?
- 3. Comment le choisir ?
- 4. Quel KH, quel taux de calcium (et de magnésium) adopter ?
- 5. Acidification du bac par le RAC
- 6. Comment régler son RAC ?
- 7. Résumé : choix et réglage d'un RAC
- 8. Quid une fois que le RAC est réglé ?

# **1) À quoi sert un RAC ?**

Le squelette des coraux durs mais aussi les spicules des coraux mous sont constitués de calcaire que les chimistes appellent « Carbonate de Calcium » dont la formule chimique est

CaCO<sub>3</sub>

molécule qui contient donc un atome de calcium (Ca), un de carbone (C) et 3 d'oxygène (O). Au fur et à mesure que les coraux croissent, ils puisent dans l'eau dans laquelle ils baignent le carbonate de calcium qu'il faut leur fournir afin qu'ils puissent construire leur squelette.

La difficulté est que le carbonate de calcium est peu soluble dans l'eau ; il faut donc recourir à une astuce qui consiste à fournir aux coraux séparément du calcium et du carbonate que les coraux sont capables de combiner pour former du carbonate de calcium comme ceci

$$
\text{Ca}^{2+} + 2(\text{HCO}_3^-) \rightarrow \text{CaCO}_3 + \text{CO}_2 + \text{H}_2\text{O}
$$

D'une part on ne fournit pas aux coraux du  $CO<sub>3</sub>$  (carbonate) mais du  $HCO<sub>3</sub>$ (Hydrogénocarbonate qui était appelé avant « bicarbonate ») ; on verra pourquoi dans le chapitre suivant.

D'autre part on voit que le  $Ca^+$  et le  $HCO_3^-$  sont affublés d'un signe + et d'un signe -; la raison est que ces éléments séparés sont des ions chargés électriquement.

Cette dernière réaction montre comment les coraux utilisent des ions calcium  $Ca^{2+}$  et des ions bicarbonate  $HCO<sub>3</sub>$  pour obtenir le carbonate de calcium  $CaCO<sub>3</sub>$  qui constituera leur squelette et en libérant de l'oxyde de carbone  $CO<sub>2</sub>$  et de l'eau H<sub>2</sub>O.

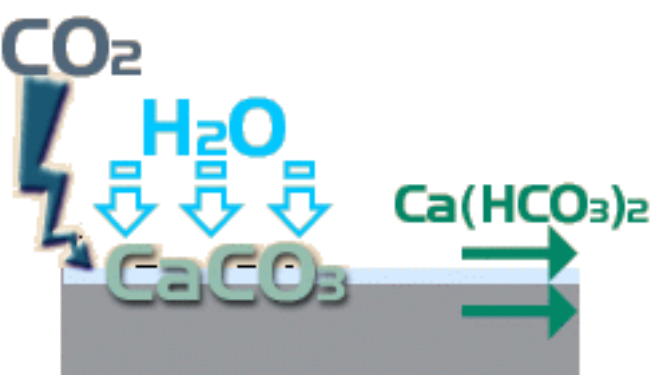

### **2) Comment fonctionne un RAC ?**

Si les 3 sections qui suivent vous semblent trop ardues à lire, vous pouvez passer directement au point d. Conclusions page 4.

### a. Principes de base

L'objectif d'un RAC est donc de fournir aux coraux des ions  $Ca^{2+}$  et  $HCO_3$ .

Le moyen le plus simple est d'utiliser du carbonate de calcium et de le briser à l'aide d'un acide faible pour libérer les 2 ions souhaités.

Cet acide sera obtenu en dissolvant du gaz carbonique  $CO<sub>2</sub>$  dans l'eau selon cette réaction

 $CO<sub>2</sub> + H<sub>2</sub>O$   $\rightarrow$   $H<sub>2</sub>CO<sub>3</sub>$ 

Le résultat  $H_2CO_3$  est de l'acide carbonique qui va « attaquer » le carbonate de calcium en produisant des ions calcium et du bicarbonate comme ceci

$$
H_2CO_3 + CaCO_3 \qquad \rightarrow \qquad Ca^{2+} + 2(HCO_3^-)
$$

La réaction complète qui se produit dans le RAC s'écrit donc :

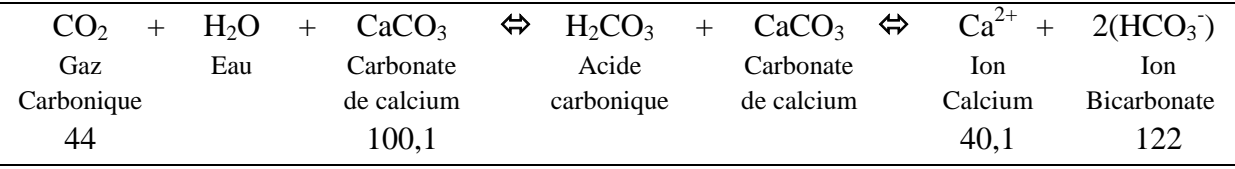

Les chiffres situés sous les différents composés sont les masses molaires<sup>\*</sup> de chacun d'eux; ils signifient que

# **il faut 44 grammes de gaz carbonique pour dissoudre 100,1 grammes de carbonate de calcium et produire 40,1 grammes d'ions calcium et 122 grammes d'ions bicarbonate.**

Cette constatation est capitale car elle signifie que, dans un RAC, le bicarbonate et le calcium sont toujours produits dans les mêmes proportions : puisque les bicarbonates sont les composants essentiels de la dureté d'une eau, qu'on mesure par le KH, un réacteur à calcaire est incapable de produire plus de calcium et moins de KH ou le contraire en fonction de son réglage ; le rapport entre le calcium et le KH produits est fixe !

1 °KH est défini comme l'alcalinité équivalente à 17,848 mg de CaCO3 dissout par litre. Par conséquent pour 40,1 g de Ca un RAC produit toujours  $100,1/17.848 = 5,61^{\circ}$ KH.

Ou encore **pour chaque °KH produit un RAC produit aussi 7,15 mg/l de calcium**.

Attention : ceci ne signifie pas que dans un aquarium le rapport entre le calcium et le KH est constant ; ceci signifie qu'un RAC ajoute du KH et du calcium dans les mêmes proportions.

Supposons par exemple un bac mal équilibré avec 380 mg/l de Ca et un KH 10, et un KH 15 en sortie RAC soit 5°KH en plus que le KH du bac ; alors le Ca en sortie RAC sera 5 x  $7.15 = 35,75$  mg/l en plus que le Ca du bac soit  $380 + 35,75 = 415,75$  mg/l de Ca.

b. Effets secondaires

**.** 

Remarquez que dans la dernière équation les flèches sont dans les 2 sens  $\Leftrightarrow$ ; en fait elle ne se produit pas dans un sens ou dans l'autre mais dans les 2 sens à la fois : plus l'eau du RAC est acide, plus elle va vers la droite, plus la teneur en carbonates est élevée, plus elle va vers la gauche.

masse d'une mole, une mole étant le nombre d'atomes contenus dans un gramme d'hydrogène ; c'est le nombre d'Avogadro; il est égal à 6,2214129 x  $10^{23}$  = 602.214.129.000.000.000.000.000 une mole de  $CO_2$  contient 600 mille milliards de milliards de molécules de  $CO_2$  et pèse 44 grammes.

Normalement dans un RAC la réaction se produit de gauche à droite et c'est ce qu'on attend du RAC ; mais si, dans le RAC, le pH ou le taux de carbonates est trop élevé, la réaction peut aussi s'effectuer de droit à gauche, recombinant le calcium et le bicarbonate produit en carbonate de calcium insoluble : on dit qu'il « précipite ».

Pour cette raison, **il faut éviter que le débit du RAC soit trop faible et aussi que l'alcalinité (KH) dans le RAC soit trop élevée**, ceci afin de limiter la précipitation de calcium qui va colmater le RAC.

Un taux de magnésium élevé peut toutefois limiter cette précipitation parce que le magnésium peut s'associer plus facilement au carbonate que le calcium ; le magnésium empêche donc le calcium de s'associer au carbonate et limite ainsi la production de carbonate de calcium.

## **Le magnésium diminue la précipitation du calcium et du carbonate déjà produits en carbonate de calcium.**

Il n'est cependant pas recommandé d'ajouter du Carbonate de Magnésium dans le RAC pour produire du Mg car le carbonate de magnésium est 1.000 fois plus soluble que le carbonate de calcium  $(1)$ ; la dissolution de carbonate de magnésium dans une solution contenant du carbonate de calcium va augmenter la concentration totale de carbonates ; plus il y a de carbonates en solution, moins le calcium est soluble ; ainsi la présence de carbonate de Mg va limiter la production de Ca qui est pourtant un des buts essentiels du RAC !

La teneur en Mg dans le squelette des coraux dépend entre autres de la température; à 25°C on retrouve 4,4 milli moles de Mg pour chaque mole de Ca; en poids ceci représente 375 fois plus de Ca que de Mg.

La solubilité du carbonate de calcium dépend aussi de sa forme cristalline : l'aragonite se dissout à un pH plus élevé, donc plus facilement, que la calcite.

En arrivant dans l'aquarium où le pH est plus élevé que dans le RAC, le bicarbonate  $HCO<sub>3</sub>$  devient instable par manque de CO2 et se dissocie en carbonate et un ion  $H<sup>+</sup>$ 

> $HCO<sub>3</sub>$  $\Leftrightarrow$  $^{2-}$  + H<sup>+</sup>

Le pH étant la mesure de la concentration en ions  $H^+$ : pH = -log( $[H^+]$ ) on comprend que cette dissociation va acidifier le milieu ; plus le milieu est basique (pH élevé), plus le bicarbonate se décompose et compense le pH : c'est l'effet tampon du bicarbonate.

Équation de solubilisation du carbonate de magnésium:

**.** 

$$
MgCO_{3P} \Leftrightarrow MgCO_{3S} \Leftrightarrow [Mg^{2+}] + [CO_3^{2-}]
$$

Équation relative au  $K_{ps}MgCO_3 = [Mg^{2+}] \times [CO_3^{-2}] / MgCO_{3S} = 10^{-6}$ 

Équation de solubilisation du carbonate de calcium:

 $CaCO<sub>3P</sub> \Leftrightarrow CaCO<sub>3S</sub> \Leftrightarrow [Ca<sup>2+</sup>] + [CO<sub>3</sub><sup>2-</sup>]$ 

cet équilibre est exprimé par une constante de solubilité  $K_{ps}$  qui équivaut à 10<sup>-9</sup> environ: suivant la structure du cristal, il y a plusieurs constantes différentes, mais qui sont toutes de l'ordre de  $10^{-9}$ 

Équation relative au  $K_{ps}CaCO_3 = [Ca^{2+}] \times [CO_3^{2-}] / CaCO_{3s} = 10^{-9}$ 

 $1 \text{ Équation chimiques qui régissant l'équilibre de dissolution des carbonates de Ca et de Mg.}$ 

Cet équilibre est exprimé par une constante de solubilité  $K_{ps}$  qui équivaut à 10<sup>-6</sup> environ: suivant la structure du cristal, il y a plusieurs constantes différentes, mais qui sont toutes de l'ordre de  $10^{-6}$ 

L'autre gros problème du réacteur à calcaire est l'augmentation de la teneur en  $CO<sub>2</sub>$  dans l'aquarium. La raison est qu'il faut d'abord consommer du  $CO<sub>2</sub>$  pour acidifier l'eau avant que la réaction de dissolution puisse commencer ; la quantité de  $CO<sub>2</sub>$  dépend du volume du RAC, du débit d'eau à travers celui-ci, du type de substrat et de la pression ; elle est difficile à évaluer.

Pour cette raison **il faut éviter que le débit du RAC soit trop élevé**, afin de laisser le temps à la réaction de consommer tout le  $CO<sub>2</sub>$  et surtout de limiter l'exportation d'acide dans le bac.

Plus les grains du substrat sont gros, moins ils présentent de surface, et moins bonne est la réaction avec le  $CO_2$ : il faut donc laisser l'eau plus longtemps dans le RAC, càd diminuer le débit pour augmenter le temps de contact.

Réciproquement avec un substrat fin il faut un débit plus élevé pour éviter le colmatage, ce qui ne pose pas de problème puisque sa surface de contact plus importante permettra un temps de contact moins élevé sans exporter de  $CO<sub>2</sub>$ .

Quand le RAC est bien réglé, càd quand il n'exporte pratiquement plus de CO<sub>2</sub>. pratiquement tout le  $CO<sub>2</sub>$  est utilisé pour s'associer avec le substrat ; il subsiste cependant une faible quantité de  $CO<sub>2</sub>$  qui a servi à acidifier l'eau.

**Il faut favoriser l'évacuation de ce CO<sup>2</sup> par un brassage énergique à sa sortie** par exemple en faisant passer l'éluat par l'écumeur ou par une chambre de dégazage ; dans cette dernière il faut cependant éviter que le pH de l'éluat ne dépasse 7,3 car à ce moment les bicarbonates se transforment en carbonates qui vont précipiter le calcium produit.

Il ne faut cependant pas en faire une obsession car la plupart ne nos coraux, qui travaillent en symbiose avec des zooxantelles, consomment du  $CO<sub>2</sub>$  par photosynthèse ; de plus une partie du  $CO_2 \ll s$ 'évapore » dans l'atmosphère (loi de Henry); cependant les algues, profitant de ce surplus de CO<sub>2</sub>, risquent de proliférer lors de la mise en service d'un RAC.

c. Complément d'information pour être plus rigoureux

Concernant le taux de dissolution du  $CO<sub>2</sub>$ , sa concentration est faible dans le bac car il est en équilibre avec l'atmosphère qui en contient peu ; par contre dans le RAC, tout le gaz est constitué de  $CO_2$ ; la concentration du  $CO_2$  dans l'eau va donc s'équilibrer c'est à dire augmenter ; et en revenant dans le bac l'excès de  $CO<sub>2</sub>$  sera libéré dans l'atmosphère.

D'autre part, dans l'eau, l'acide carbonique  $H_2CO_3$  se transforme immédiatement en HCO3<sup>-</sup> et CO3<sup>2-</sup>; la réaction s'écrit donc plutôt ainsi, sans phase acide mentionnée seulement pour éclaircir l'explication

$$
CO_2 + H_2O + CaCO_3 \Leftrightarrow Ca^{2+} + 2(HCO_3)
$$

d. Conclusions

- Un RAC produit du calcium et du bicarbonate (KH) dans une proportion fixe : pour chaque °KH produit un RAC produit aussi 7,15 mg/l de calcium
- il faut éviter que le débit du RAC soit trop faible :au moins 0,5 fois le volume du RAC par heure,un peu moins avec un substrat de grosse granulométrie ;
- il faut éviter que le KH dans le RAC soit trop élevé ; bien qu'on puisse monter plus haut, une valeur de l'ordre de 15°KH ou 270 ppm CaCO<sub>3</sub> est raisonnable ;
- il faut éviter que le débit du RAC soit trop élevé :au maximum 1,5 fois le volume du RAC par heure ; un peu plus avec un substrat de fine granulométrie ;
- le magnésium diminue la précipitation du calcium et du carbonate déjà produits en carbonate de calcium augmentant ainsi l'efficacité du RAC; dans l'eau de mer naturelle, le rapport  $Mg/Ca = 3,12$  mais pour leur squelette les coraux consomment 375 fois plus de Ca que de Mg;
- Il faut favoriser l'évacuation du CO2 résiduel par un brassage énergique à la sortie du RAC.

#### **3) Comment choisir un RAC ?**

Il paraît évident que le RAC devrait fournir au bac exactement le calcium et les carbonates qu'il consomme ; pour dimensionner le RAC il faut donc d'abord connaître la consommation du bac.

Pour ce faire, il suffit de mesurer le KH du bac et de le mesurer à nouveau exactement 24 heures plus tard, sans ajouter pendant cette période d'éléments qui pourraient modifier le taux de calcium ou le KH (il faut notamment arrêter le RAC !)

Exactement 24 heures plus tard car le KH varie naturellement au cours de la journée : il augmente pendant la nuit et diminue quand le bac est éclairé.

Pour mieux comprendre ce qui suit, nous allons mesurer l'alcalinité en milligrammes par litre d'équivalent CaCO<sub>3</sub> ou, ce qui revient au même, en ppm CaCO<sub>3</sub>; c'est d'ailleurs ainsi que s'exprime le Checker Alkalinity Hanna ; pour ceux qui utilisent un test conventionnel, il suffit de multiplier le KH par 17,85 pour obtenir l'alcalinité en mg/l.

La différence des 2 mesures  $\Delta KH_{\text{bac}}$  est donc la consommation du bac en mg par litre en 24 heures.

Pour connaître la consommation totale du bac en 24 heures, il suffit de multiplier  $\Delta KH_{\text{bac}}$  par le volume d'eau du système, bac + cuve technique, que nous allons appeler «  $V \gg$ .

Pour connaître la consommation totale du bac par heure, il suffit de diviser le résultat précédent par 24.

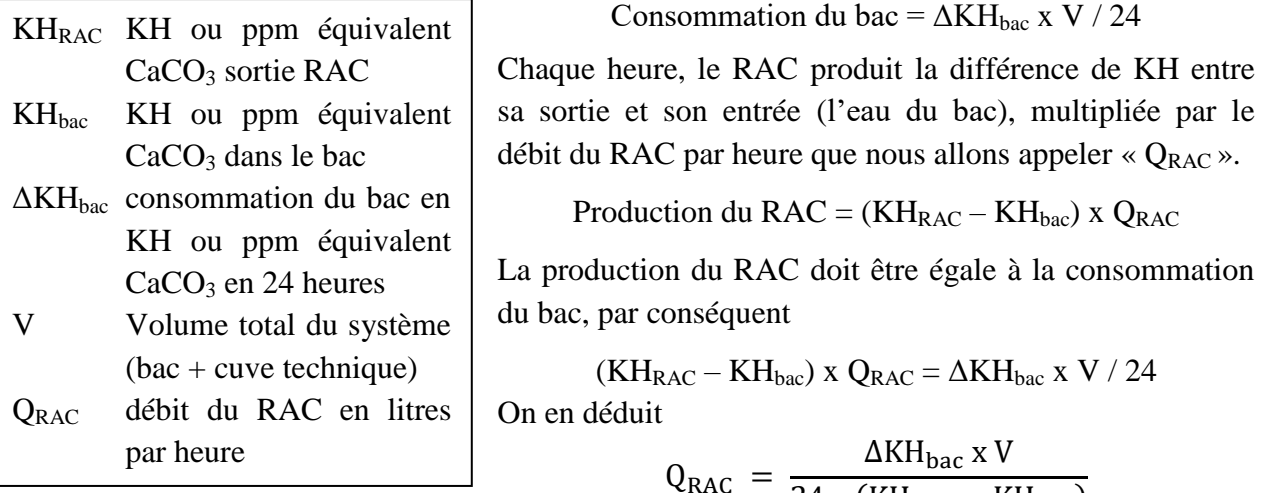

 $\overline{\mathbf{c}}$ Ceci permet de calculer le débit du RAC, et puisque ce débit doit être de l'ordre du volume du RAC par heure, le volume du RAC doit être égal à ce débit, ou un peu plus parce qu'il est plus facile de limiter la production d'un RAC que de l'augmenter, et aussi parce que souvent lorsqu'on met un RAC en œuvre c'est parce que la population augmente.

### Exemple

Supposons que dans un système contenant 500 litres je mesure une alcalinité de 146 mg/l de CaCO<sub>3</sub> (ceux qui utilisent un test conventionnel auront trouvé un KH = 8,2 qu'il suffit de multiplier par 17,85).

J'arrête tout apport et, 24 heures plus tard, je mesure une alcalinité de 133 mg/l (ou je mesure un KH de 7,45 que je multiplie par 17,85 pour obtenir 133 mg/l).

En 24 heures, le bac a donc consommé  $146 - 133 = 13$  mg par litre (ou 0,73°KH).

Pour une alcalinité sortie RAC raisonnable de 270 ppm de CaCO<sub>3</sub> avec une alcalinité bac de 125 ppm (7°KH) le volume du RAC devrait être égal ou un peu supérieur à son débit soit

 $Q_{RAC} = 13 \times 500 / (24 \times (270-125)) = 1,87$ 

je vais choisir un RAC Deltec PF509 de 3 litres.

Ces calculs facilement à disponible ici

# http://www.rudy

Il suffit de sa substrat (fin, m la consommati mg/l de ca $CO<sub>3</sub>$ la conversion e sur "Choisir" p RAC idéal.

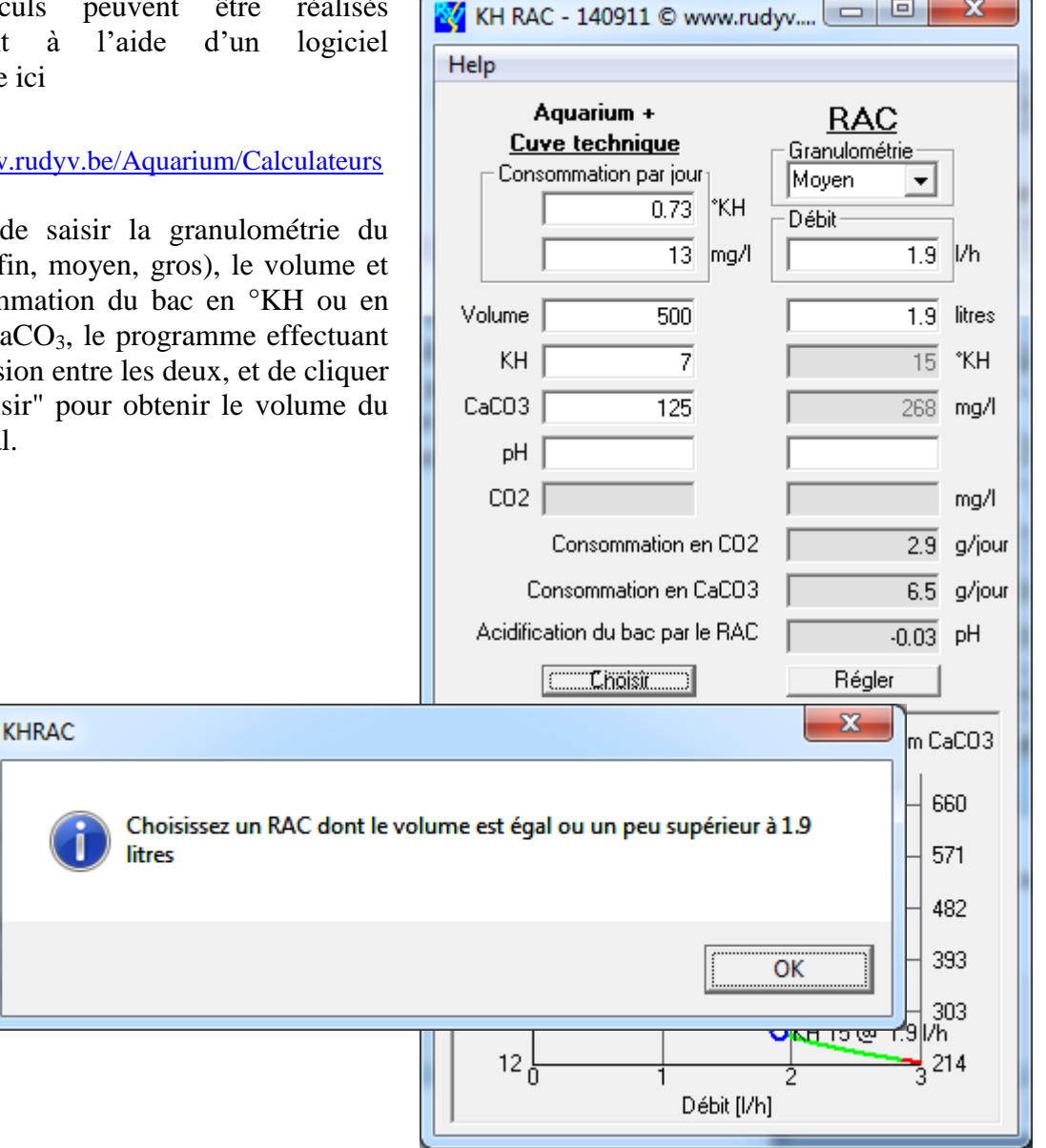

N

# **4) Quel KH, quel taux de calcium (et de magnésium) adopter ?**

Le KH moyen de l'eau de mer naturelle ne dépasse pas  $6.44^{\circ}$ KH (115 ppm de CaCO<sub>3</sub>); il n'est donc pas conseillé de descendre sous 6°KH (100 ppm) ; on peut monter plus haut sans inconvénient, les « briques » supplémentaires fournies aux coraux étant simplement inutilisées, sans dépasser toutefois 15°KH (270 ppm).

Dans un article paru dans Advanced Aquarist disponible ici [Solving Calcium And Alkalinity](http://www.advancedaquarist.com/2002/11/chemistry)  [Problems,](http://www.advancedaquarist.com/2002/11/chemistry) Randy Holmes-Farley explique comment équilibrer graphiquement le taux de calcium en fonction du KH ; j'y ai ajouté une échelle pour le magnésium basée sur le rapport Mg/Ca de l'eau de mer naturelle :  $1.288/413 = 3.12$ .

Un taux de magnésium suffisant limite la précipitation du calcium parce que le magnésium peut s'associer plus facilement au carbonate que le calcium ; le magnésium empêche donc le calcium de s'associer au carbonate et limite ainsi la production de carbonate de calcium insoluble.

Le magnésium augmente la solubilité du carbonate de calcium.

Toutefois un taux de Mg trop élevé peut provoquer des nécroses des coraux parce que le CaCO<sup>3</sup> reste trop soluble dans leur squelette l'empêchant de se solidifier.

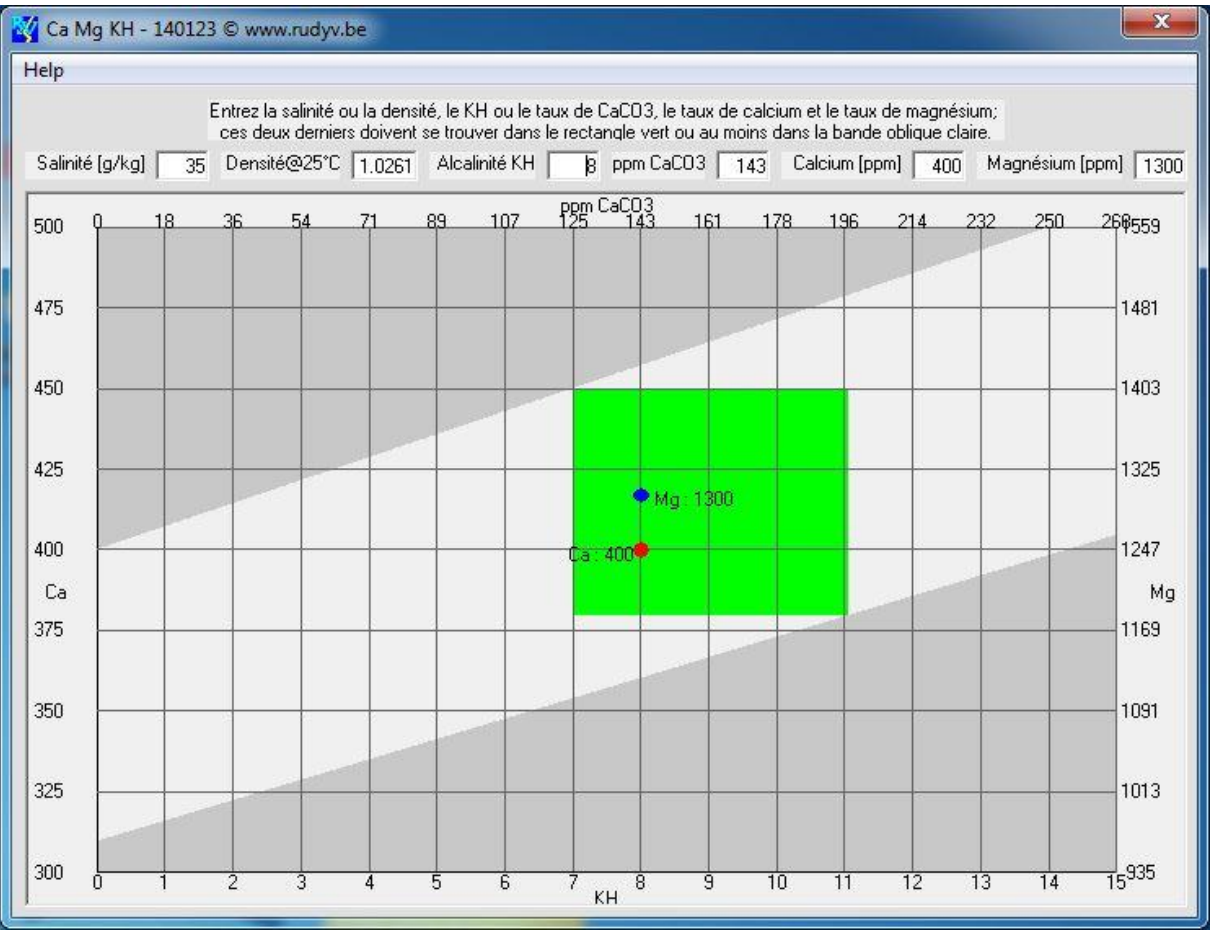

Les points représentant le Ca et le Mg doivent se trouver idéalement dans le carré vert, ou au moins dans la bande oblique claire, sinon l'article cité explique comment corriger alcalinité et taux de calcium.

Le programme téléchargeable ici [http://www.rudyv.be/Aquarium/Calculateurs](http://www.rudyv.be/Aquarium/Calculateurs/Calculateurs.htm#8) permet de construire ce graphique avec des paramètres spécifiques ; il suffit de saisir

- la salinité en g/kg **ou** la densité le programme effectue la conversion entre les deux à une température de 25°C
- l'alcalinité en °KH **ou** en ppm d'équivalent CaCO3 le programme effectue la conversion entre les deux
- $\bullet$  le taux de calcium en ppm ou mg/l
- le taux de magnésium en ppm ou mg/l

#### **5) Acidification du bac par le RAC**

Quand le RAC est bien réglé, càd quand il utilise la majorité du  $CO<sub>2</sub>$  pour s'associer avec le substrat, il subsiste cependant une faible quantité de  $CO<sub>2</sub>$  qui a servi à acidifier l'eau et qui contient donc une certaine concentration d'ions H<sup>+</sup>.

Cependant pendant que le RAC apporte des ions H<sup>+</sup> le bac exporte, grâce à l'écumeur et la surface du bac, surtout si celle-ci est bien brassée, du CO2 qui s'équilibre avec l'atmosphère (loi de Henry) : c'est le problème de la baignoire qui se rempli et qui se vide en même temps.

Appelons k la fraction des ions excédentaires évacués par le bac.

Si on suppose par exemple que  $k = 0.5$  (pendant le temps t où le RAC apporte 1 mole d'ions H+ le bac se débarrasse de 0,5 soit la moitié des ions excédentaires)

- après un temps t le bac reçoit une mole et en perd 0,5 x 1 ; reste dans le bac 0,5 mole
- après un temps 2t le bac reçoit une mole et perd  $0,5 \times 1,5$ ; reste 0,75 mole
- après un temps 3t le bac recoit une mole et perd 0,5 x 1,75 ; reste 0,875 mole

et ainsi de suite.

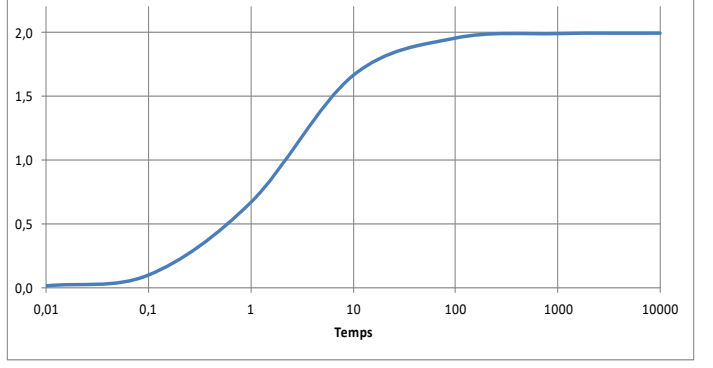

On peut montrer qu'après un temps suffisamment long il reste dans le bac une concentration égale à  $1/k$  du  $CO_2$  apporté par le RAC soit 2 fois dans l'exemple ci-dessus.

De combien cet apport diminue-t-il le pH du bac ?

L'équation comporte tellement de paramètres, à commencer par le fait que l'eau possède un certain pouvoir tampon (le KH stabilise le pH) que c'est un vrai casse-tête ; pour montrer qu'un RAC bien réglé acidifie peu le bac on peut cependant calculer la diminution de pH maximale en tenant seulement compte de l'apport d'ions H<sup>+</sup> par le RAC et de l'élimination d'une fraction par le bac.

Connaissant le pH de l'éluat et celui du bac, il est facile de calculer la concentration en  $H^+$ de l'éluat et celle du bac sachant que par définition

 $pH = -log([H^+])$ ]) donc  $[H^+] = 10^{-pH}$  avec  $[H^+]$  $] = \times$  concentration en H<sup>+</sup> $\ast$ 

Connaissant le débit du RAC, on connaît donc la quantité de  $H^+$  qu'il apporte, ainsi que la quantité de H<sup>+</sup> présente dans le bac ; la quantité de  $H^+$  qui subsiste est égale à la quantité de H + apportée divisée par k ; cette quantité est diluée dans le volume total du bac, il est donc aussi facile de calculer par une règle de 3 le nouveau pH du bac.

Le bac sera d'autant moins acidifié par le RAC que

- la différence entre le pH du bac et celui du RAC est faible ;
- le rapport entre le volume du bac et le débit du RAC est grande ;
- le bac est bien brassé.

 $\Delta$ pHbac =

$$
-Log\ \frac{10^{pHbac}*Vol_{bac}+10^{pHRAC}*Débit_{RAC}\ /\ k}{Vol_{bac}}
$$

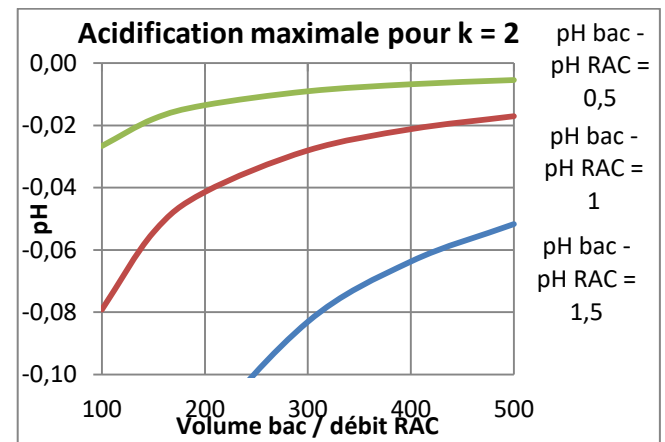

#### **6) Comment régler un RAC ?**

Comme expliqué précédemment, il faut d'abord régler le débit du RAC à environ une fois son volume par heure, minimum 0,5 fois et maximum 1,5 fois, un peu plus avec du substrat fin, un peu moins avec du substrat gros, puis ne plus y toucher.

D'autre part il paraît évident que le RAC devrait fournir au bac exactement le calcium et les carbonates qu'il consomme ; pour régler le RAC il faut donc d'abord connaître la

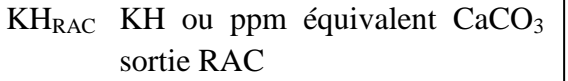

- $KH_{bac}$  KH ou ppm équivalent CaCO<sub>3</sub> dans le bac
- ΔKHbac consommation du bac en KH ou ppm équivalent  $CaCO<sub>3</sub>$  en 24 heures
- V Volume total du système (bac + cuve technique)
- Q<sub>RAC</sub> débit du RAC en litres par heure

Ce réglage s'effectue soit en ajustant le débit de CO<sub>2</sub> injecté dans le RAC, soit la consigne du pH pour ceux qui injectent le  $CO<sub>2</sub>$  par une électrovanne.

Les calculs peuvent être réalisés facilement à l'aide d'un logiciel disponible ici

[http://www.rudyv.be/Aquarium/Calc](http://www.rudyv.be/Aquarium/Calculateurs/Calculateurs.htm#8) [ulateurs](http://www.rudyv.be/Aquarium/Calculateurs/Calculateurs.htm#8)

Il suffit de remplacer le volume calculé par celui du RAC choisi et saisir son débit avant de cliquer sur "Régler" pour connaître le KH qu'il faut obtenir en sortie RAC.

Le graphique indique le KH sortie RAC en fonction du débit, en vert la plage autorisée par le volume du RAC, en rouge le débit trop faible ou trop élevé, le point bleu correspondant au point de fonctionnement retenu.

Accessoirement, le programme donne aussi la teneur en  $CO<sub>2</sub>$  dans le bac et en sortie RAC, la consommation de  $CO<sub>2</sub>$  et de substrat en grammes par jour ainsi que l'estimation de l'acidification du bac par le RAC.

consommation du bac ; on la mesure comme expliqué au point 3.

La production du RAC doit être égale à la consommation du bac, par conséquent

 $(KH_{RAC} - KH_{bac})$  x  $Q_{RAC} = \Delta KH_{bac}$  x V / 24 ou encore

$$
KH_{RAC} = KH_{bac} + \frac{\Delta KH_{bac} \times V}{24 \times Q_{RAC}}
$$

Ainsi, il suffit de régler le KH sortie RAC pour qu'il réponde à la formule ci-dessus.

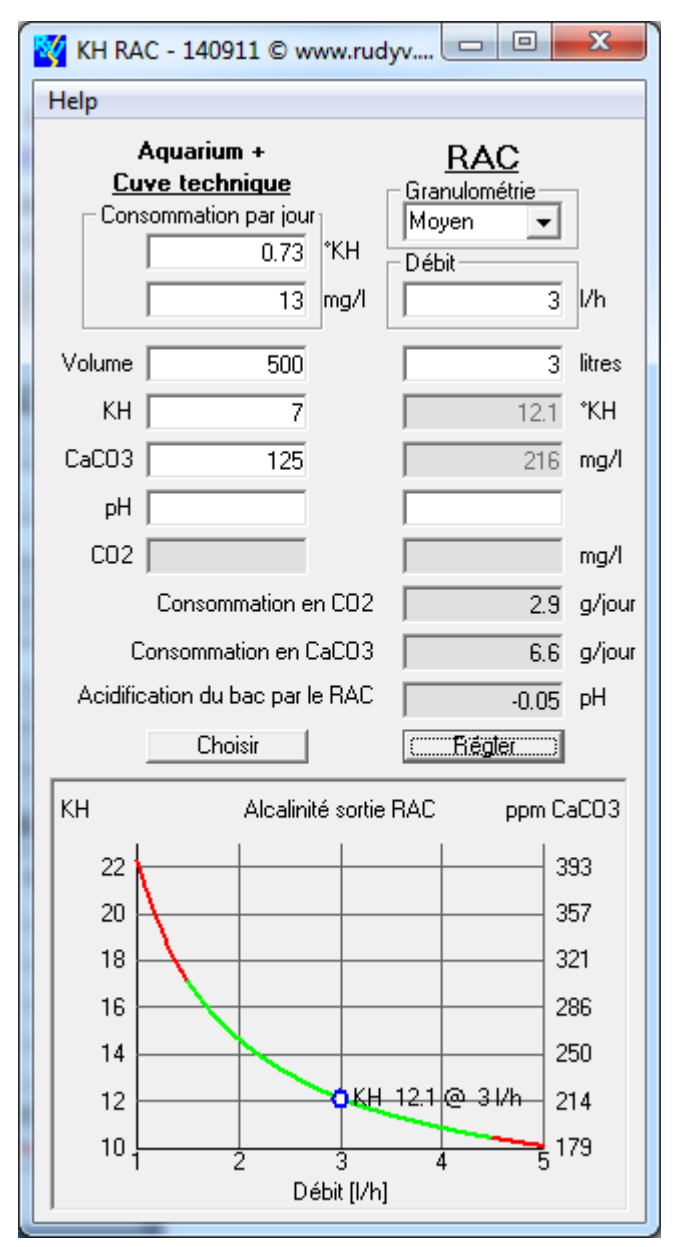

#### Exemple

J'ai choisi un RAC Deltec PF509 d'une contenance de 3 litres que j'alimente à un débit constant de 3 litres par heure.

Mon bac de 500 litres consomme 13 mg de CaCO<sub>3</sub> par litre en 24 heures soit 13 x 500 / 24 = 271 mg par heure.

Pour produire 271 mg de CaCO<sub>3</sub> par heure le RAC doit donc fournir 271 /  $3 = 90.3$  mg de CaCO<sub>3</sub> par litre par heure.

Il suffit donc de régler le pH du RAC pour que l'alcalinité en sortie soit 90,3 mg/l plus élevée que l'alcalinité du bac, ou aussi 90,3 / 17,85 = 5,1°KH plus élevé que le KH du bac.

Ceci étant expliqué en détail pour bien faire comprendre que le cheminement n'est que l'application d'une simple règle de 3, on obtient plus rapidement le même résultat en utilisant la formule ci-dessus :

### **KH**<sub>RAC</sub> = **KH**bac + Consommation bac x Volume / (24 x Débit RAC)

 $KH_{RAC} = KHbac + (146 mg/l - 133 mg/l)$  x 500 / (24 x 3 l/h) = KHbac + 90,3 mg/l

Il suffit donc de régler le pH du RAC pour que l'alcalinité en sortie soit 90,3 mg/l plus élevée que l'alcalinité du bac.

On peut appliquer la même formule en utilisant les °KH au lieu des mg/l de CaCO<sub>3</sub>

KH<sub>RAC</sub> = KHbac + (8,2°KH – 7,45°KH) x 500 / (24 x 3 l/h) = KHbac + 5,2°KH

Il suffit donc de régler le pH du RAC pour que l'alcalinité en sortie soit 5,2°KH plus élevée que l'alcalinité du bac ; la différence de 0,1°KH par rapport au calcul détaillé est du à la précision de la mesure du KH, 146 mg/l de CaCO<sub>3</sub> correspondant à un KH de 8,18 et non 8,20 raison de plus pour travailler en ppm.

On constate aussi que j'avais choisi mon RAC sur base d'un KH en sortie de 15°KH mais que le réglage me donne, pour un KH bac =  $7 : 7 + 5,2 = 12,2$ .

La raison est que j'ai choisi un RAC plus volumineux (3 litres) que le résultat du calcul (1,87) ; ceci me permettra d'augmenter ultérieurement la production du RAC en augmentant le KH sortie par augmentation du débit de  $CO<sub>2</sub>$  (compte-bulles) ou par diminution de la consigne pH.

#### **7) Résumé : choix et réglage d'un RAC**

- 1. Mesurer la consommation du bac sur 24 heures
- 2. Choisir un RAC dont le volume est un peu supérieur à

$$
\frac{\Delta KH_{\text{bac}} \times V}{24 \times (KH_{\text{RAC}} - KH_{\text{bac}})}
$$

- 3. Ajuster le débit entre 0,5 et 1,5 fois le volume du RAC par heure
- 4. Régler le compte-bulles ou la consigne pH pour que le KH sortie RAC soit

$$
KH_{RAC} = KH_{bac} + \frac{\Delta KH_{bac} \times V}{24 \times Q_{RAC}}
$$

- KHRAC KH ou ppm équivalent CaCO<sub>3</sub> sortie RAC KHbac KH ou ppm équivalent CaCO<sub>3</sub> dans le bac ΔKHbac consommation du bac en KH ou ppm équivalent  $CaCO<sub>3</sub>$ en 24 heures V Volume total du système (bac + cuve technique) QRAC débit du RAC en litres par heure
- **5.** Fignoler le réglage à moyen terme en mesurant le KH du bac et à long terme en mesurant son taux de calcium.

#### **8) Quid une fois que le RAC est réglé ?**

Attention : le RAC va stabiliser KH et Ca du bac, pas les corriger; il faut donc partir d'une situation Ca/KH bac correcte.

La méthode qui vient d'être décrite explique le réglage **de base** d'un RAC, au démarrage, réglage qu'il faudra ensuite ajuster en fonction de l'évolution de la teneur en calcium et du KH du bac.

Notamment on constatera après « un certain temps » que si le RAC parvient à stabiliser le KH du bac celui-ci présente un manque systématique de calcium, c'est normal.

D'une part la dissolution du carbonate de calcium produit bien du calcium et du carbonate dans des proportions fixes, mais l'injection de  $CO<sub>2</sub>$  produit aussi des ions hydrogénocarbonate HCO<sub>3</sub> qui sont aussi considérés comme KH par les tests, le carbonate compte double dans la mesure du KH par rapport à la teneur en hydrogénocarbonate.

$$
KH = 2 x [CO32] + [HCO3]
$$

[x] signifie « concentration en  $x \rightarrow$ 

Le rapport entre  $HCO_{3}$ - et  $CO_{3}^{2}$  dépend cependant du pH compliquant fortement le réglage du KH.

Mais qu'à cela ne tienne, une fois le RAC réglé et stabilisé, il suffira de mesurer (pas trop souvent) le Ca du bac et de diminuer progressivement la consigne du RAC ou son débit au compte-bulles jusqu'à ce que le Ca souhaité soit atteint.

Ceci entraînera fatalement un KH bac trop élevé mais c'est une conséquence bien connue de l'utilisation d'un RAC, cet excès de KH ne présentant par ailleurs pas d'inconvénient tant qu'il reste dans des limites raisonnables.

Compte-bulles ou électrovanne asservie par pH-mètre ?

Les deux systèmes se valent si le compte-bulles est stable.

La différence concerne l'influence du débit sur la production.

- Si on travaille au compte bulles la quantité de KH diminue avec le débit. En effet la quantité de CO2 injectée pendant une certaine durée est constante, l'essentiel sert à produire du carbonate, une petite partie sert à acidifier l'eau. Si on augmente le débit on exporte du CO2 donc davantage de CO2 est utilisé pour acidifier l'eau et il en reste moins pour produire des carbonates.
- Si on travaille au pH mètre la quantité de KH est constante quel que soit le débit. En effet si on augmente le débit on exporte du CO2 donc le pH augmente donc l'électrovanne injecte davantage de CO2 donc il reste toujours la même quantité de CO2 disponible pour produire des carbonates.
- Avec un compte-bulles, la quantité de  $CO<sub>2</sub>$  injectée pendant une certaine période est constante (x bulles par minute).

On a vu qu'il faut 44 grammes de gaz carbonique pour dissoudre 100,1 grammes de carbonate de calcium et produire 40,1 grammes d'ions calcium et 122 grammes d'ions bicarbonate.

A noter aussi que le pH du bac diminuant naturellement la nuit, l'asservissement injecte moins de  $CO<sub>2</sub>$  pour atteindre la consigne et la production diminue justement quand le bac en a moins besoin.

Dans les 2 cas il y a toutefois lieu de maintenir le débit du RAC entre les limites déjà expliquées.

# Astuce

Les tests disponibles dans le commerce, ou les photomètres comme le checker Hanna, ne permettent pas de mesurer des KH élevés : maximum 16 pour Salifert, max 300 ppm de CaCO3 pour le checker Hanna, ce qui correspond à un KH de 16,8.

Comment mesurer les taux de KH plus élevés qu'on peut trouver une sortie de RAC ?

On pourrait diluer l'eau sortant du RAC avec autant d'eau osmosée et multiplier le résultat de la mesure par 2 ; cette méthode présente cependant l'inconvénient de mesurer une eau dont la salinité est aussi divisée par 2 alors que les tests sont conçus pour mesurer de l'eau de mer à une salinité d'environ 35 ppm.

Une meilleure solution consiste à diluer l'eau en sortie de RAC avec de l'eau du bac dont on mesure aussi le KH ; le KH mesuré est alors la moyenne entre le KH du bac et le KH sortie RAC

KH mesuré =  $(KH_{\text{bac}} + KH_{\text{RAC}})/2$ 

On en déduit facilement que

 $KH_{RAC}$  = 2 x KH mesuré – KH<sub>bac</sub>

Je remercie kohleric sur [http://www.ilot-recif.fr](http://www.ilot-recif.fr/) et Sohal sur [http://www.mylittlereefathome.be](http://www.mylittlereefathome.be/) qui ont pris la peine de lire et de corriger qui précède